#### Quick Reference Card Student Lifecycle Management

## Add Second Major Within Program (Double Major)

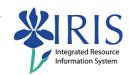

**Process:** Use to create a double major by adding a second major if the major is under the student's Program of Study.

**Remember!** Do not enter a priority of "1" for more than one major for the same program of study in the same time period.

**Role**: Authorized Users Frequency: When needed

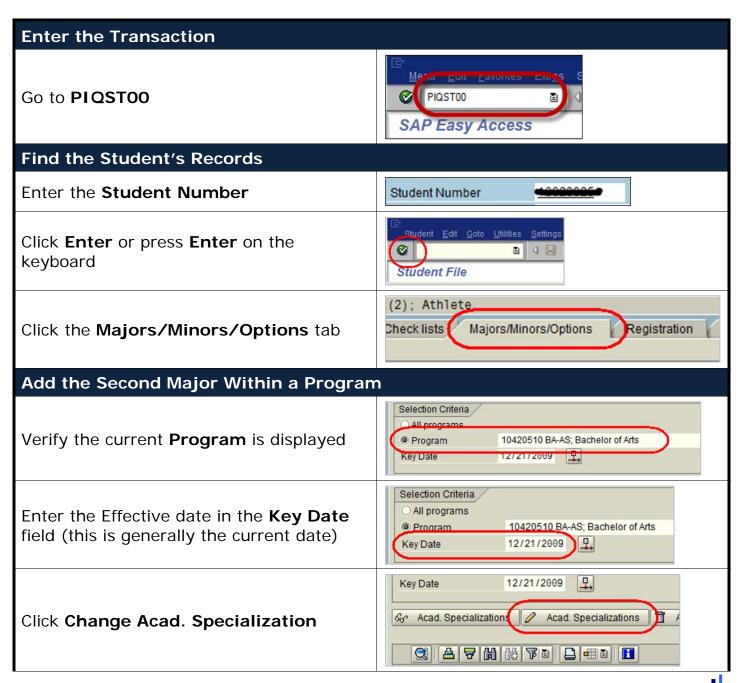

### **Add Second Major Within** Program (Double Major)

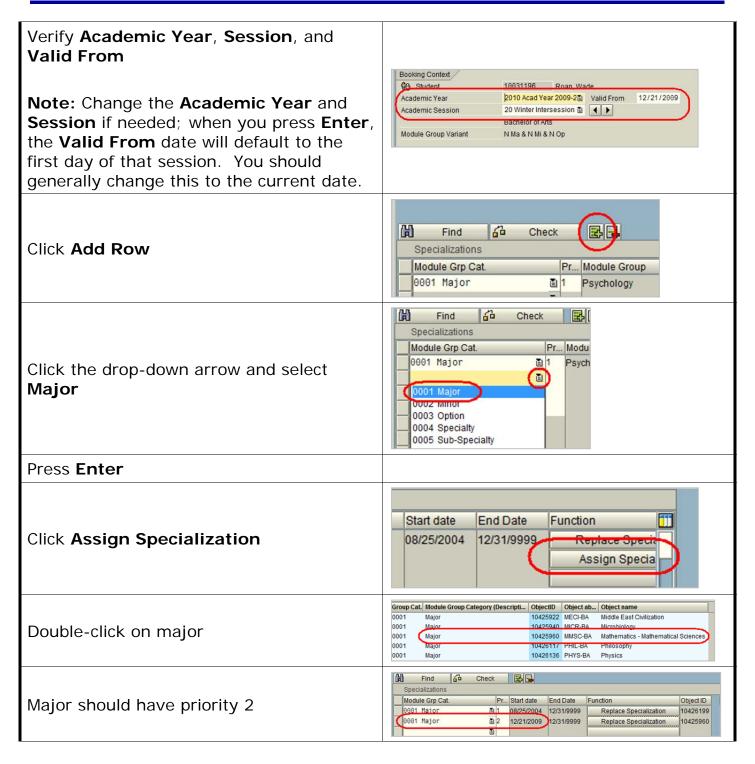

# Integrated Resource Information System

### Add Second Major Within Program (Double Major)

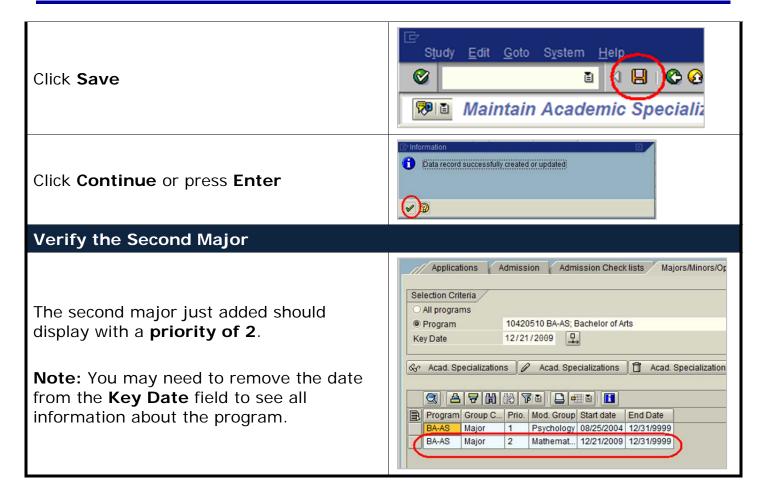